## Datenblatt

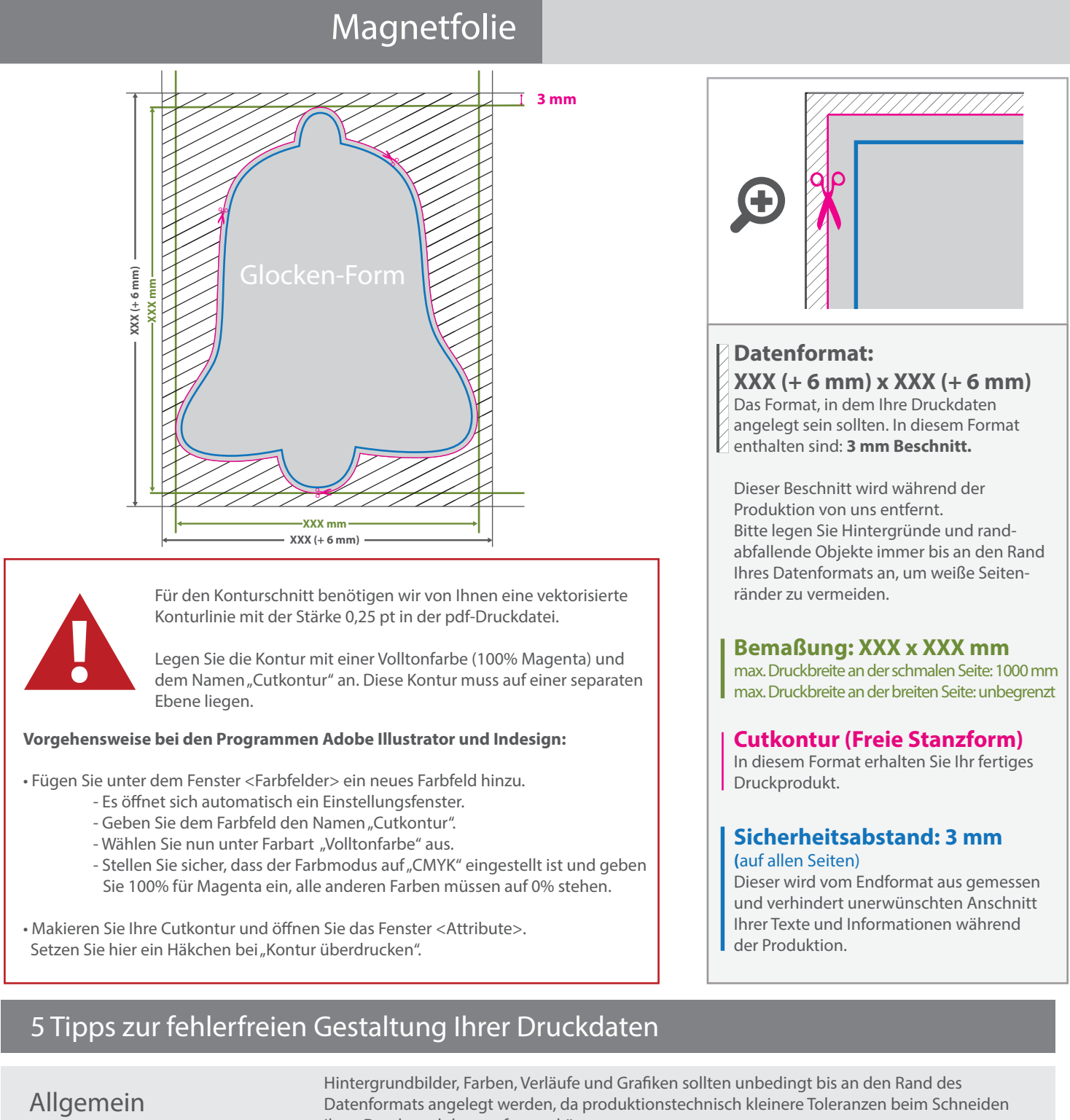

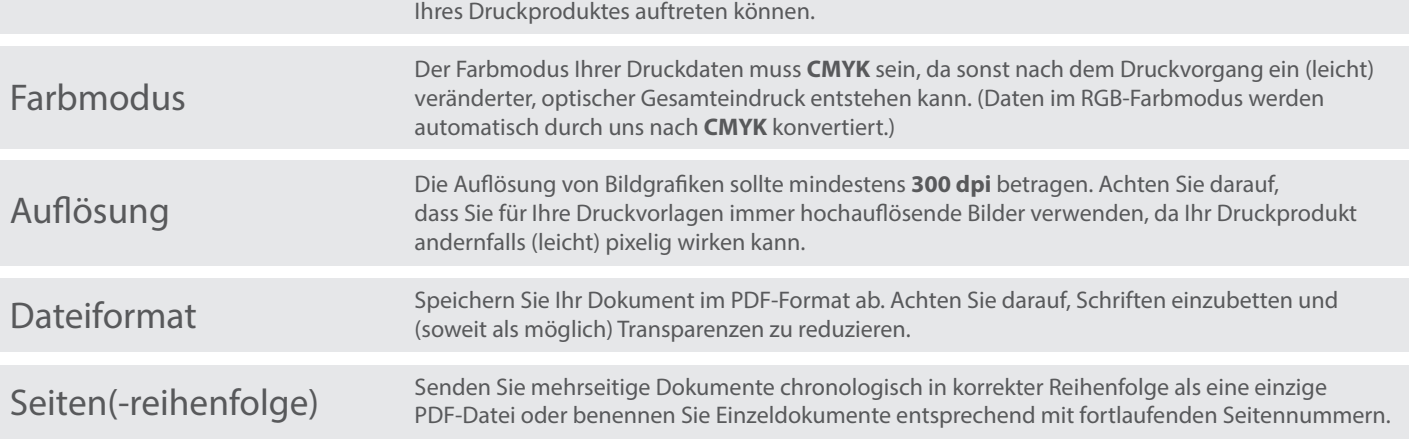